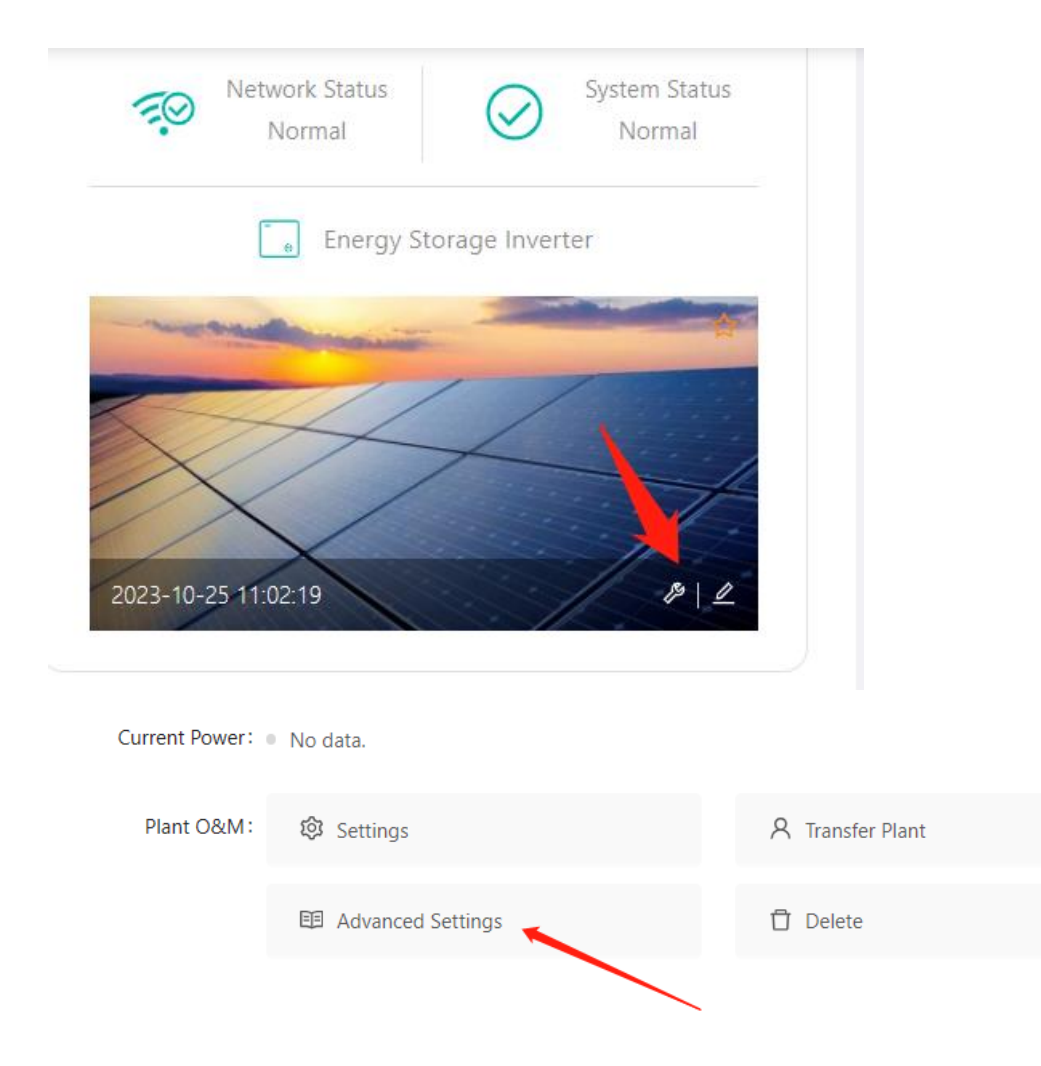

## **Advanced Settings**  $\times$ **ESS Safety Config ESS Advanced Config** Value Unit Range Name DE\_VDE4105 - HM ESS Safety  $\frac{1}{2}$ Safety Safety Nominal Voltage  $\vee$ 230 230~230 Safety Nominal Frequency 50  $\mathsf{Hz}$  $50 - 50$

## Wenn das **Export-Soft-Limit-Verhältnis auf 0 %** eingestellt ist, wird standardmäßig kein Strom an das Netz übertragen.

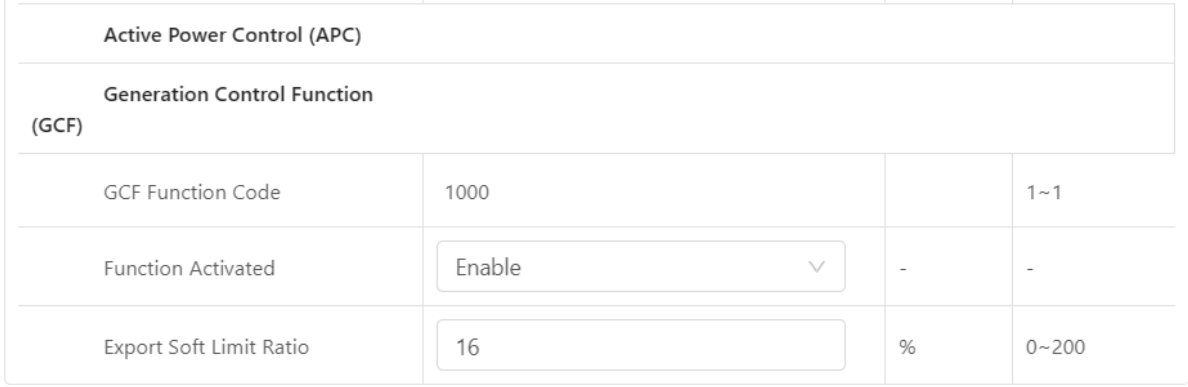